*Развернуть произвольный кусок массива наоборот (суперреверс) у ф-ии кроме массива и размера массива будет 2 параметра start и finish - с какого номера по какой разворачивать*

## *example*

*-6 5 2 7 9 24 234 34 2 6242 3 0 42 4 2 0 1 2 3 4 5 6 7 8 9 10 11 12 13 14*

*superreverse(mass,start,finish)*

*superreverse(mass,3,8)*

*-6 5 2 2 34 234 24 9 7 6242 3 0 42 4 2 0 1 2 3 4 5 6 7 8 9 10 11 12 13 14*

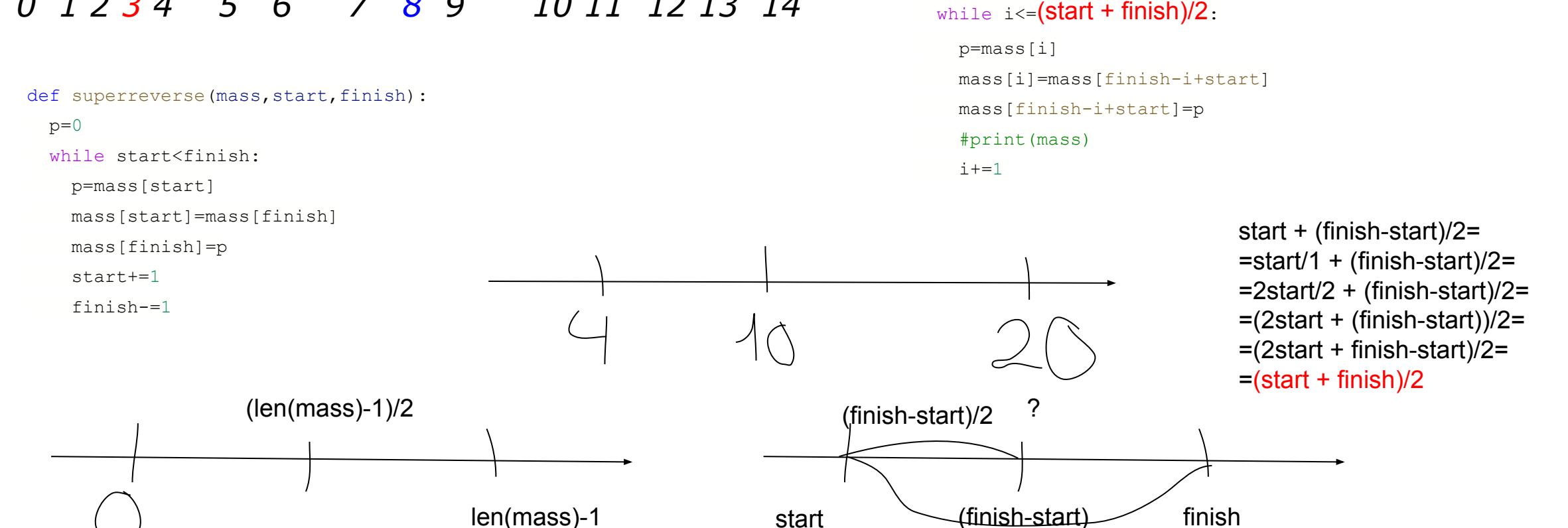

```
i=0p=0while i \leq (len(maxs) - 1)/2:
   p=mass[i]
   mass[i]=mass[len(mass)-1-i]
  mass[len(maxs)-1-i]=p #print(mass)
  i+=1
```
def superreverse(mass, start, finish):

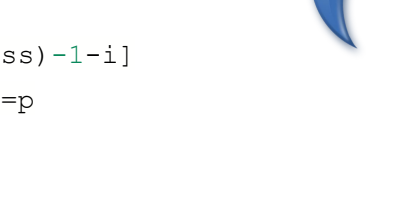

```
mass=[1,4,1,35,7,4,-77,22]print(mass)
superreverse(mass,1,5)
print(mass)
```
i=start

 $p=0$ 

```
def superreverse(mass, start, finish):
```